Case3:10-cv-03561-WHA Document783-1 Filed03/12/12 Page1 of 25

# **EXHIBIT A**

#### **EXHIBIT B-2 Second Supplemental Infringement Contentions for the '205 Patent**

*NOTE:* The infringement evidence cited below is exemplary and not exhaustive. The cited examples are taken from Android 2.2,

2.3, and Google's Android websites. Oracle's infringement contentions apply to all versions of Android having similar or nearly identical code or documentation, including past and expected future releases. Although Oracle's investigation is ongoing, the The '205 patent is infringed by all versions of Android from Oct. 21, 2008 to the present through 2.3 ("Gingerbread"), including Android 1.1, 1.5 ("Cupcake"), 1.6 ("Donut"), 2.0/2.1 ("Éclair"), 2.2 ("Froyo"), and 2.3 ("Gingerbread").

The cited source code examples arewere taken from [http://android.git.kernel.org/.](http://android.git.kernel.org/) The citations are shortened and mirror the file paths shown in [http://android.git.kernel.org/.](http://android.git.kernel.org/) For example, "dalvik\vm\native\InternalNative.c" maps to "[platform/dalvik.git] / vm / native / InternalNative.c" (accessible at [http://android.git.kernel.org/?p=platform/dalvik.git;a=blob;f=vm/native/InternalNative.c\)](http://android.git.kernel.org/?p=platform/dalvik.git;a=blob;f=vm/native/InternalNative.c). Google has apparently made modifications to certain source code files since Oracle's Preliminary Infringement Contentions were served on December 2, 2010. As such, file paths may refer to earlier versions of Android than what is immediately available at [http://android.git.kernel.org/.](http://android.git.kernel.org/)H. In addition, since Oracle's Supplemental Infringement Contentions were served on April 1, 2011, it appears that the Google has taken down [http://android.git.kernel.org](http://android.git.kernel.org/) and now makes Android git source code repository (accessibleavailable through [http://android.git.kernel.org/\)](http://android.git.kernel.org/) was created on or around Oct. 21, 2008. As such, the list of infringing Android versions may be expanded based on what Oracle learns about earlier Android versions.its own servers. (See [http://source.android.com/source/downloading.html.](http://source.android.com/source/downloading.html))

Oracle has determined that Android devices execute much of the code cited below every time the devices start up. Other cited code is invoked when a developer runs the Android Compatibility Test Suite (CTS), which Google requires manufacturers to execute to certify devices as Android-compatible.<sup>[1](#page-1-0)</sup> The mobile device emulator that Google includes with the Android SDK<sup>[2](#page-1-1)</sup> supports Oracle's conclusion. The emulator displays log messages to inform developers of what is running on the virtual

<span id="page-1-0"></span> $1$  <http://source.android.com/compatibility/android-2.2-cdd.pdf> at 10 ("To be considered compatible with Android 2.2, device implementations ... MUST pass the most recent version of the Android Compatibility Test Suite (CTS) available at the time of the device implementation's software is completed.").

<span id="page-1-1"></span><sup>&</sup>lt;sup>2</sup> See<http://developer.android.com/guide/developing/devices/emulator.html> ("The Android SDK includes a virtual mobile device emulator that runs on your computer. The emulator lets you prototype, develop, and test Android applications without using a physical device. The Android emulator mimics all of the hardware and software features of a typical mobile device, except that it cannot place actual phone calls.").

#### Case3:10-cv-03561-WHA Document783-1 Filed03/12/12 Page3 of 25

device. If the developer includes a logging command in part of a program, the emulator will output a log entry every time that part of the program is executed. A developer might use this feature, for example, to test whether an application starts to execute a particular section of code before failing. By adding logging commands to key portions of the Android source code cited below, building an Android system image, and loading it into Google's emulator, Oracle determined that many of these code portions are executed even before a user can interact with a device. Thus, Android-compatible devices, when used as Google intends, execute infringing code.

The asserted claims include method claims. Anyone who uses a device running Android directly infringes the method claims. This includes Google and its downstream licensees, including device manufacturers, carriers, application developers, and end users. Google induces and contributes to infringement of all asserted claims by distributing Android code with the intention that it will be executed on mobile devices. Much of the code cited below is executed not only as applications run, but every time a device running Android starts up. Thus Android is not a staple article suitable for substantial non-infringing use.

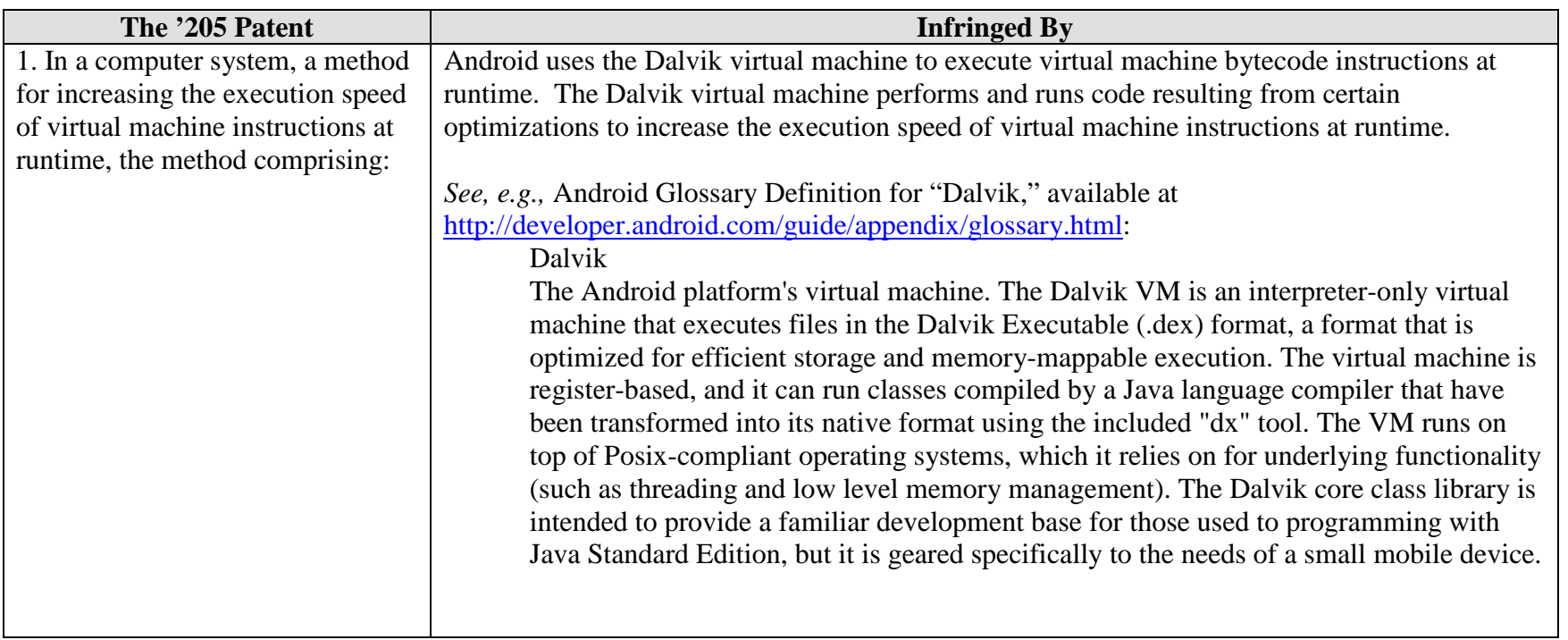

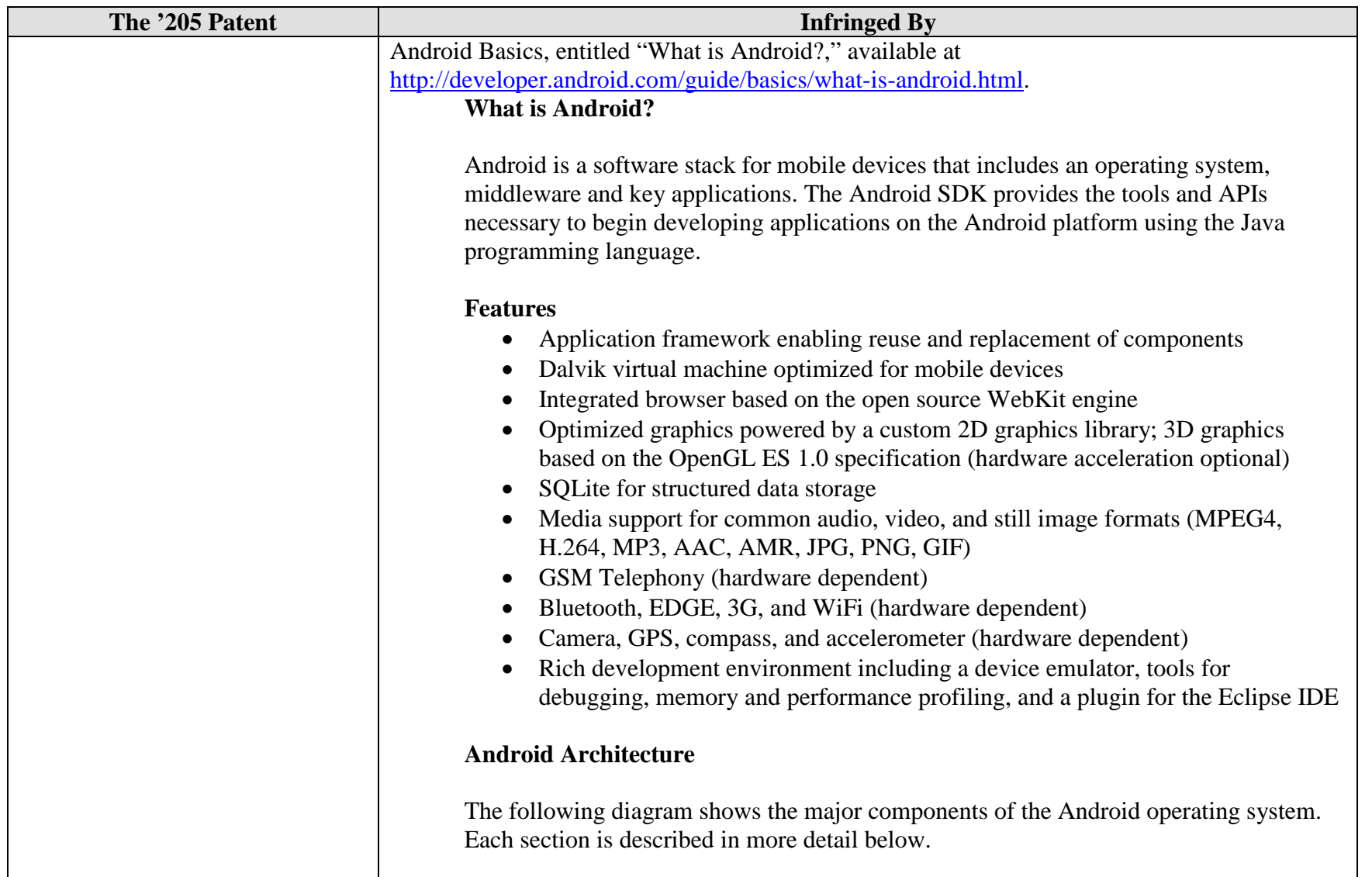

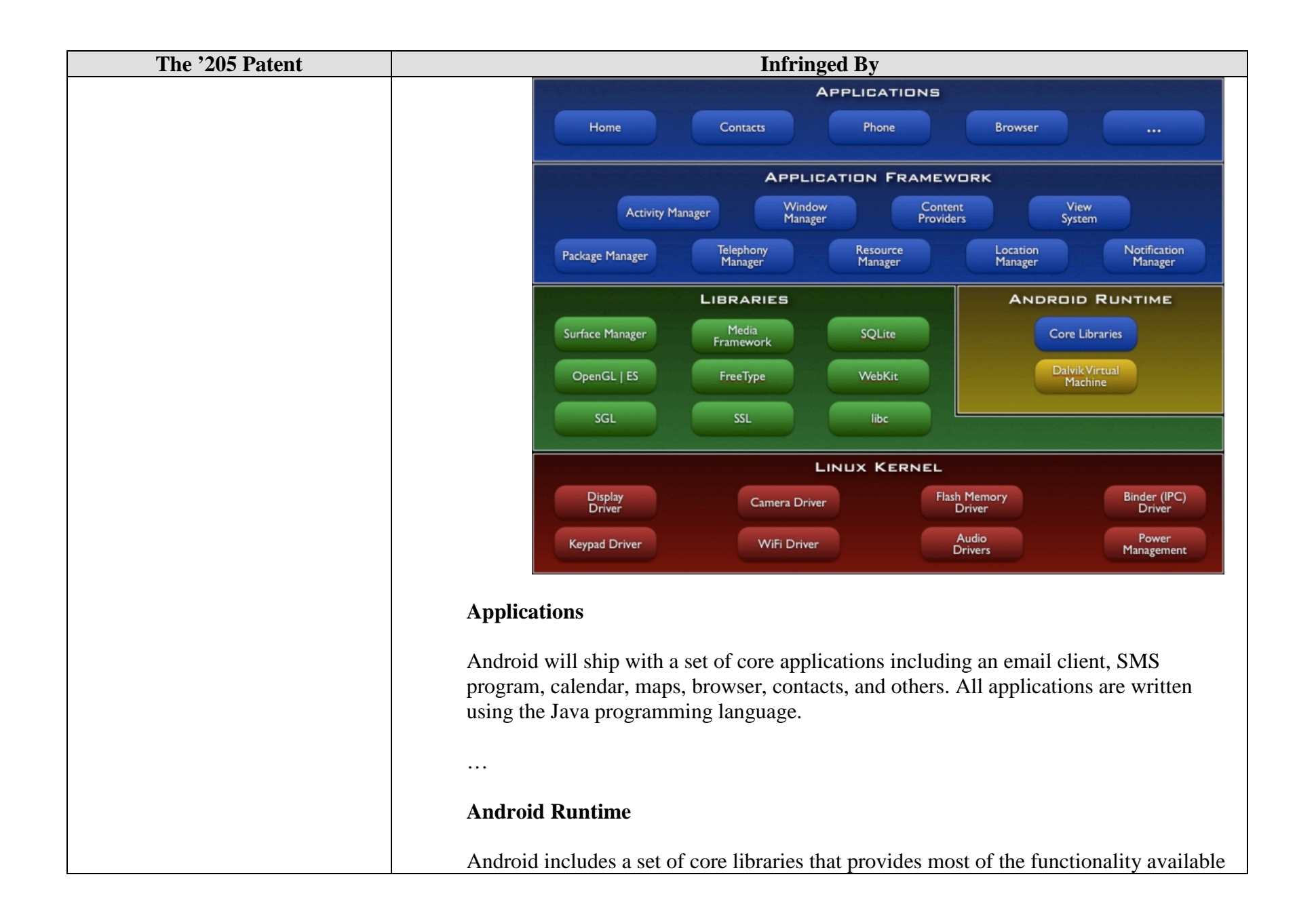

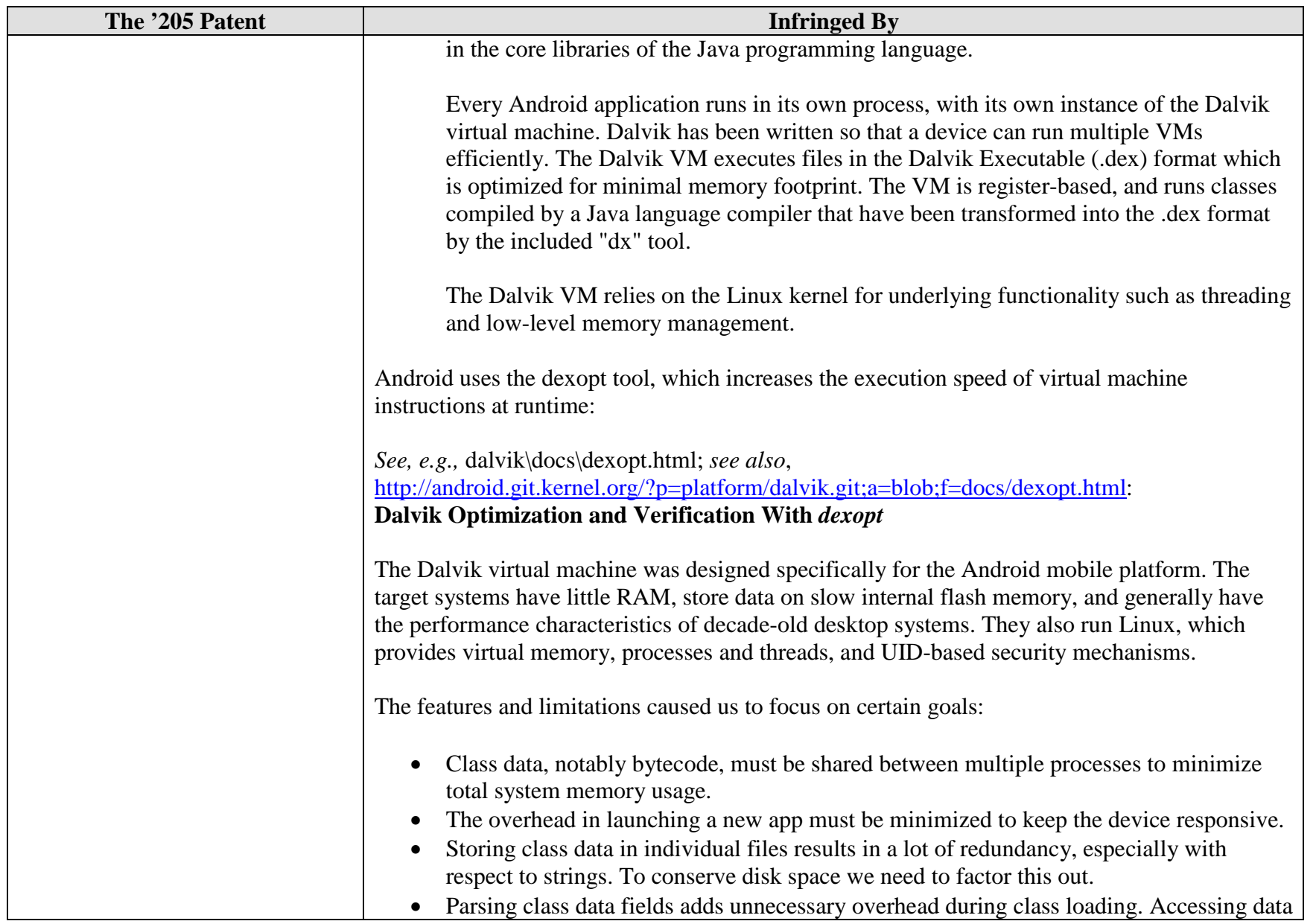

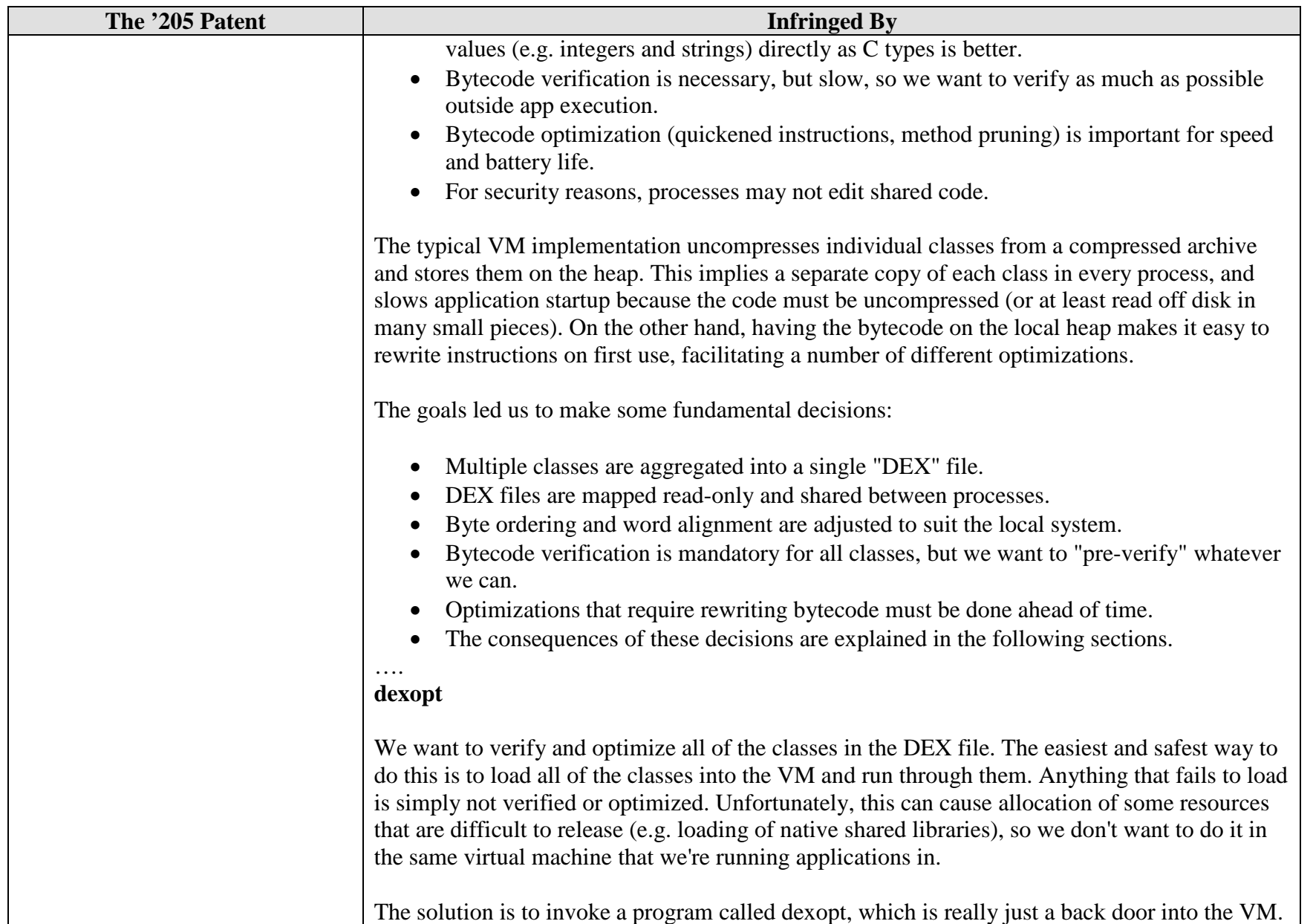

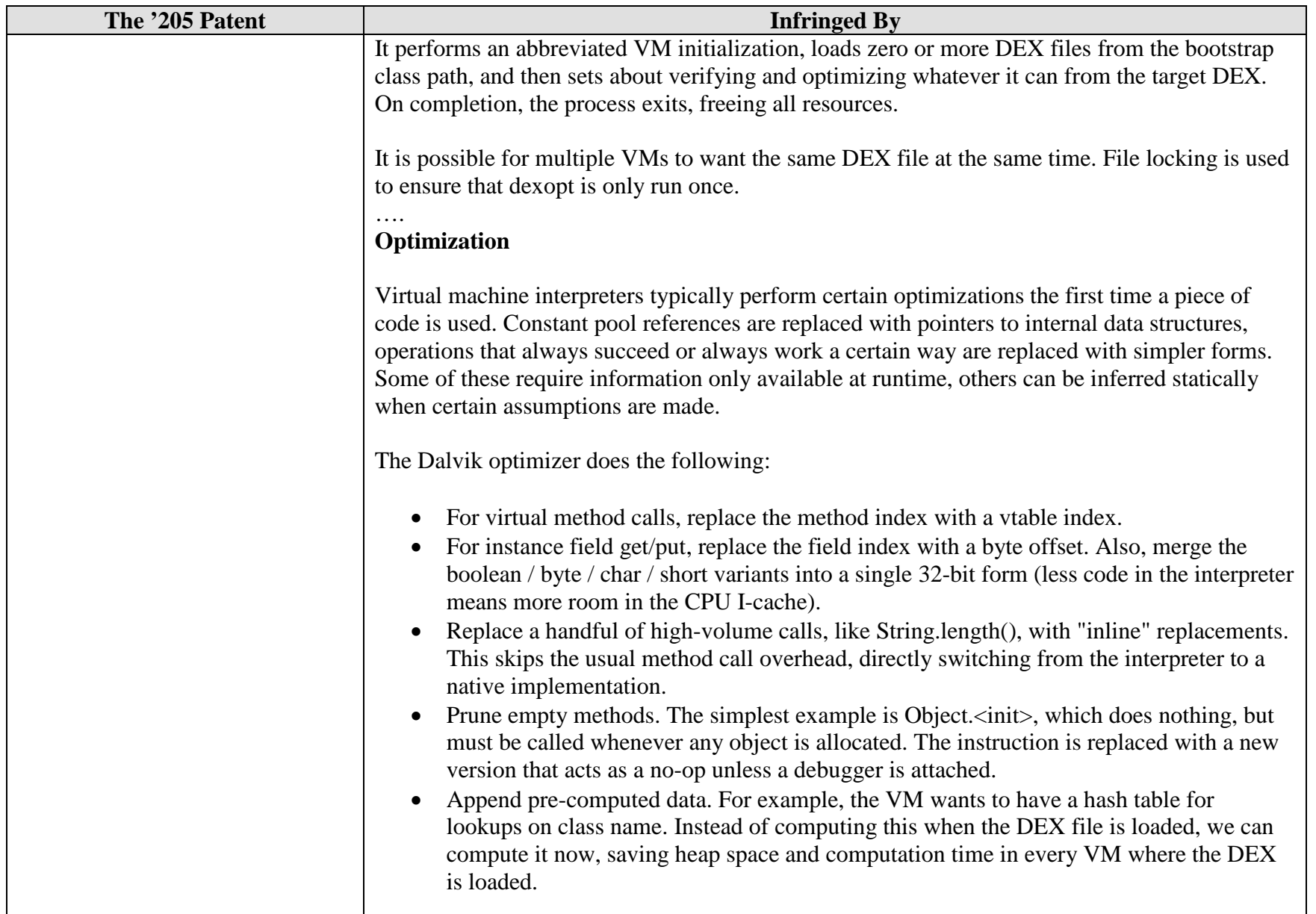

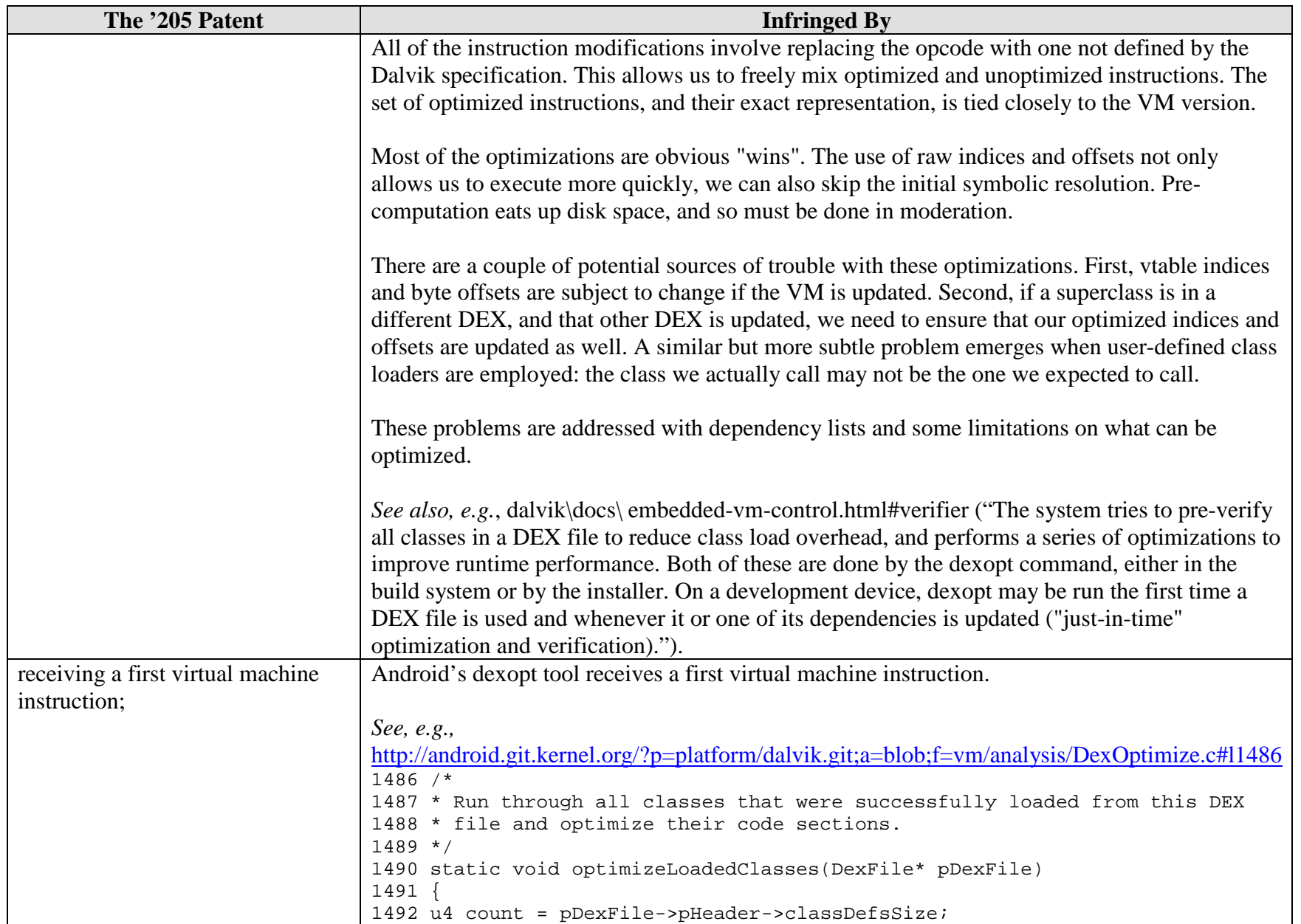

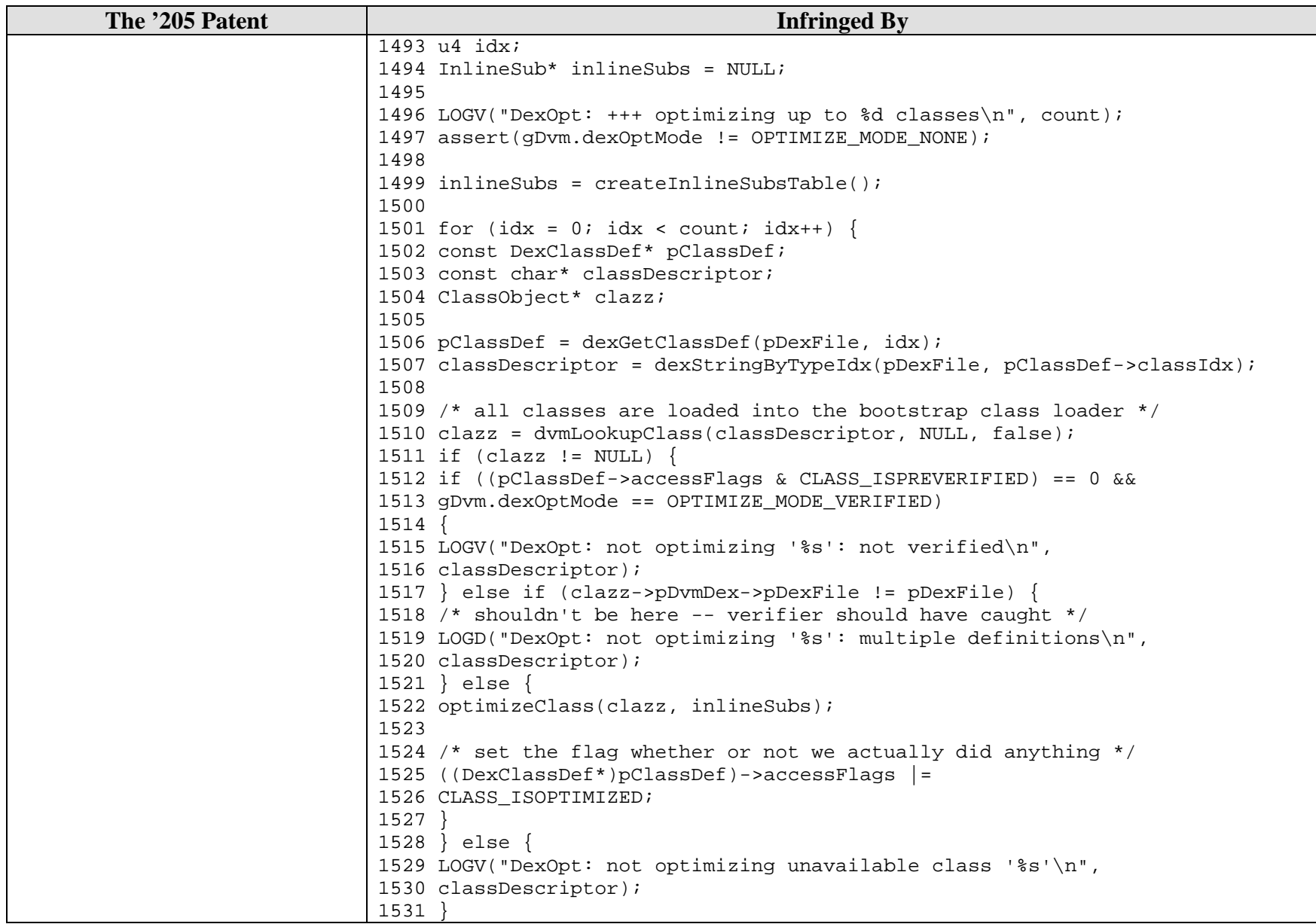

### Case3:10-cv-03561-WHA Document783-1 Filed03/12/12 Page11 of 25

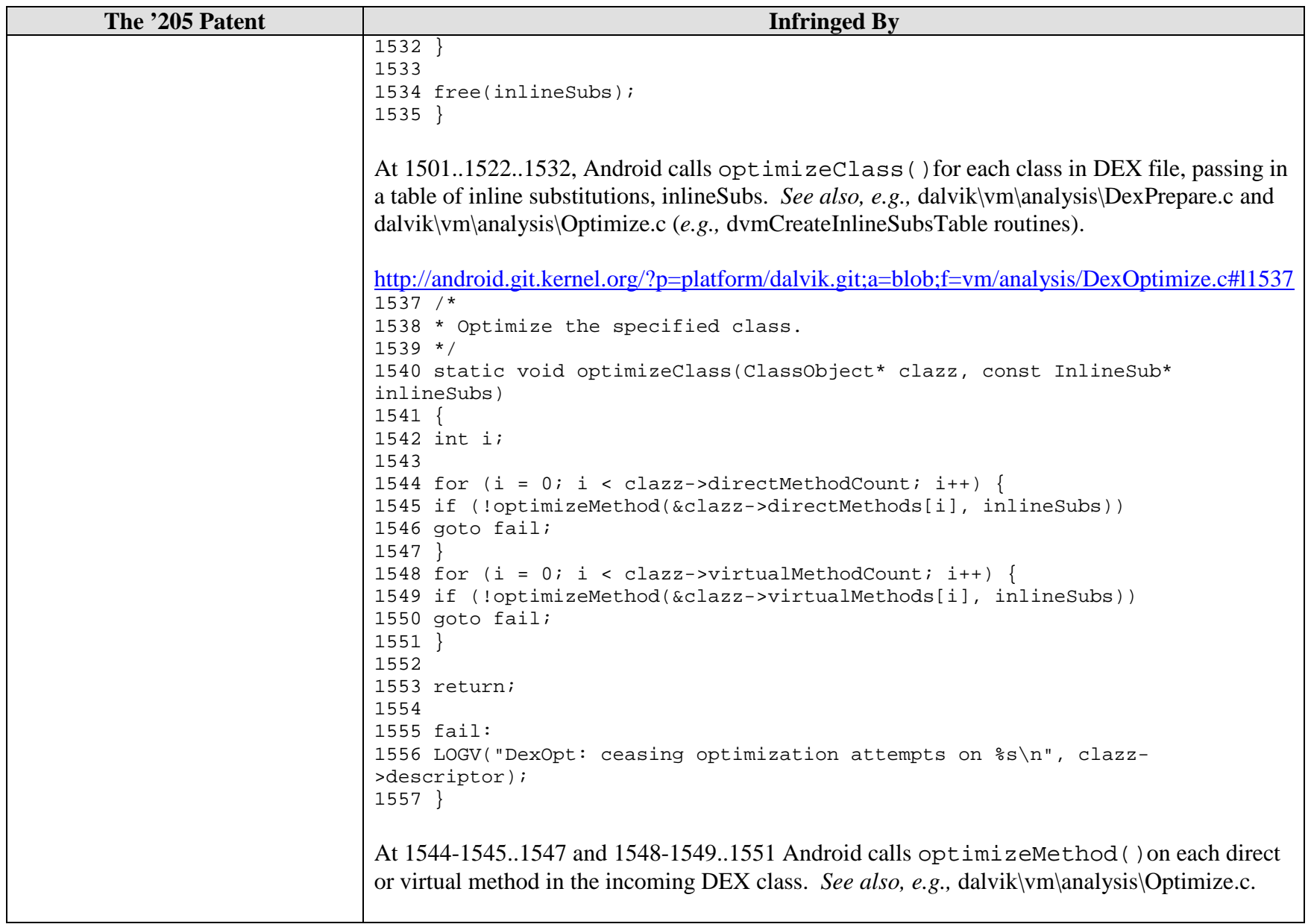

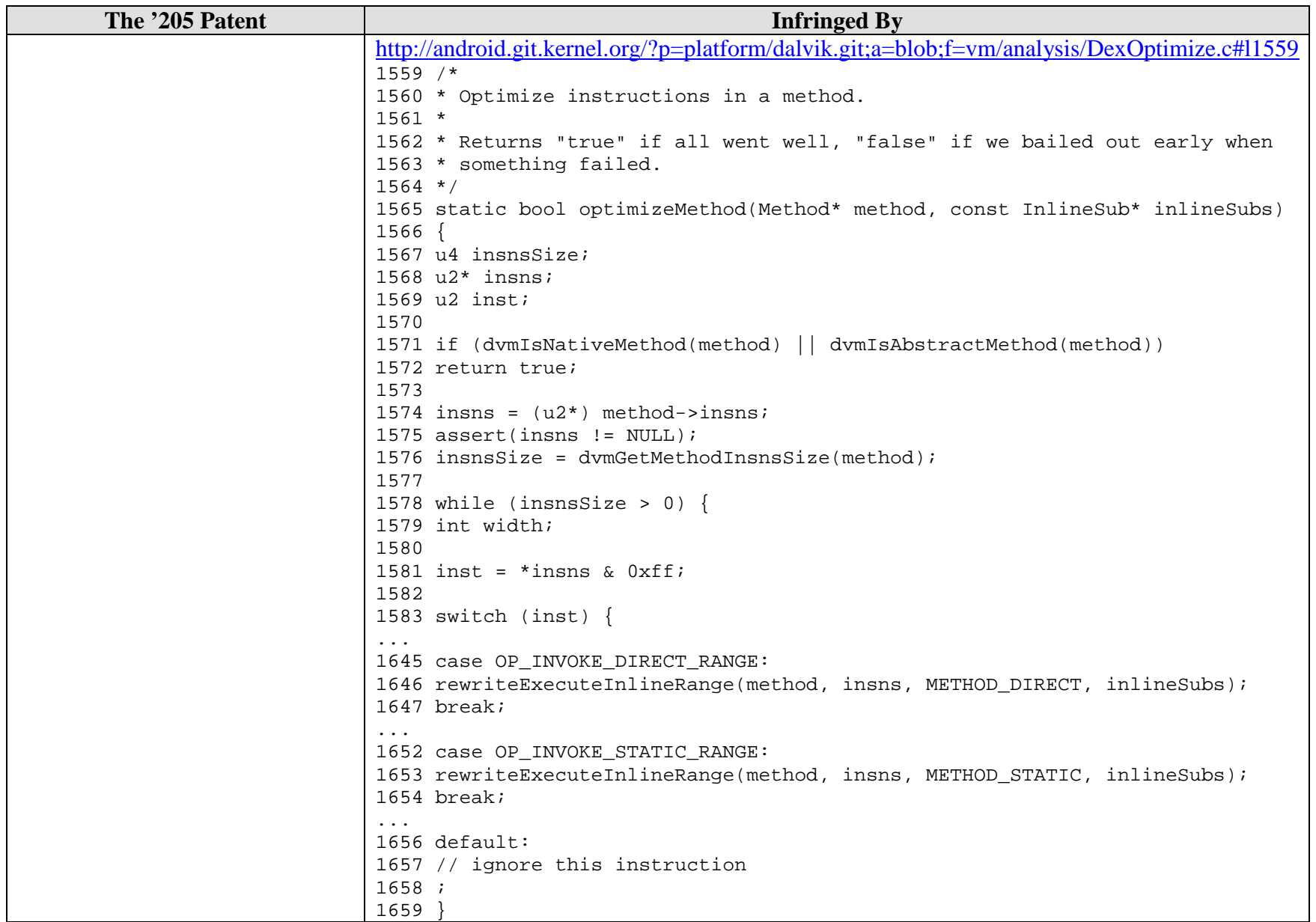

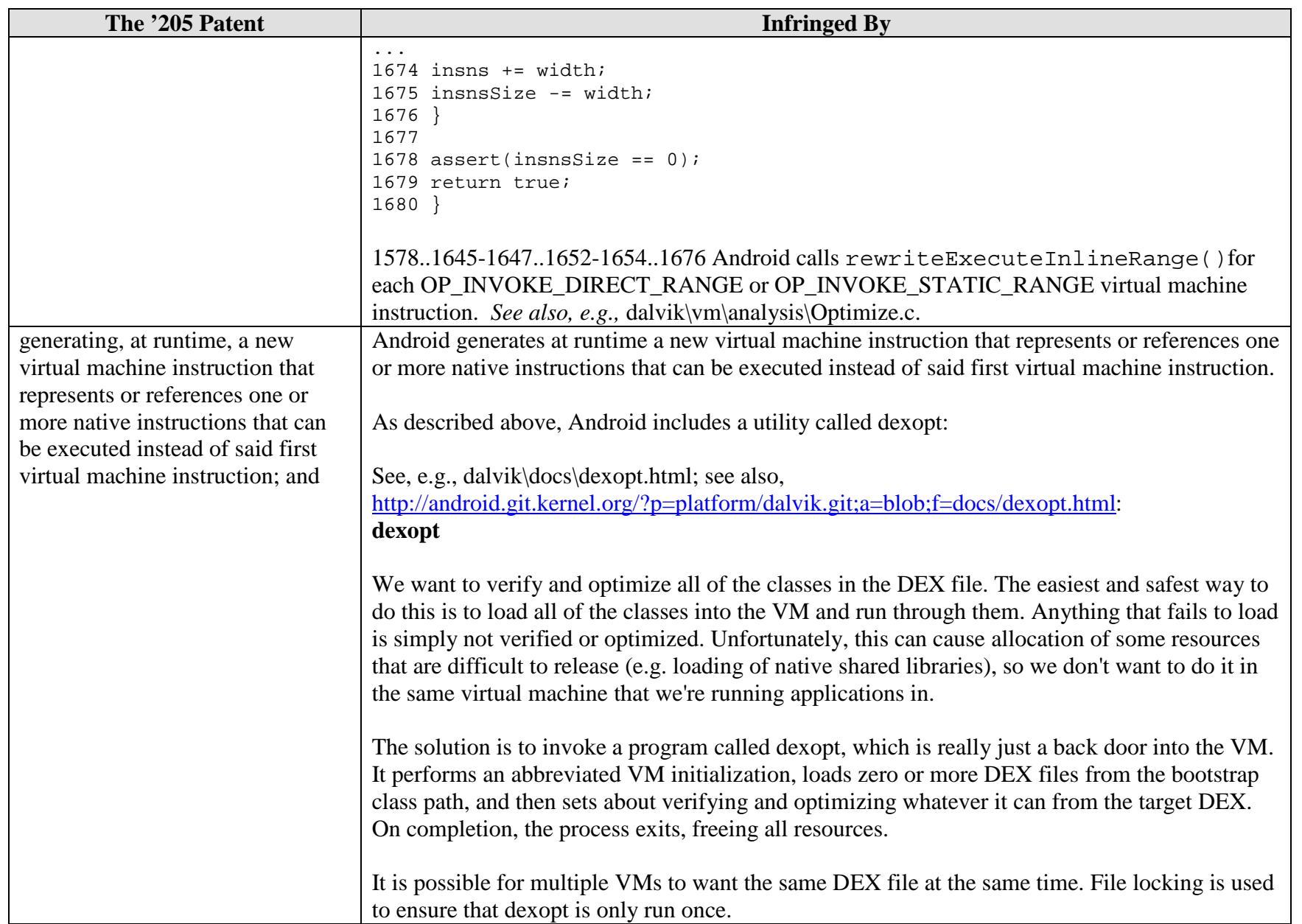

## Case3:10-cv-03561-WHA Document783-1 Filed03/12/12 Page14 of 25

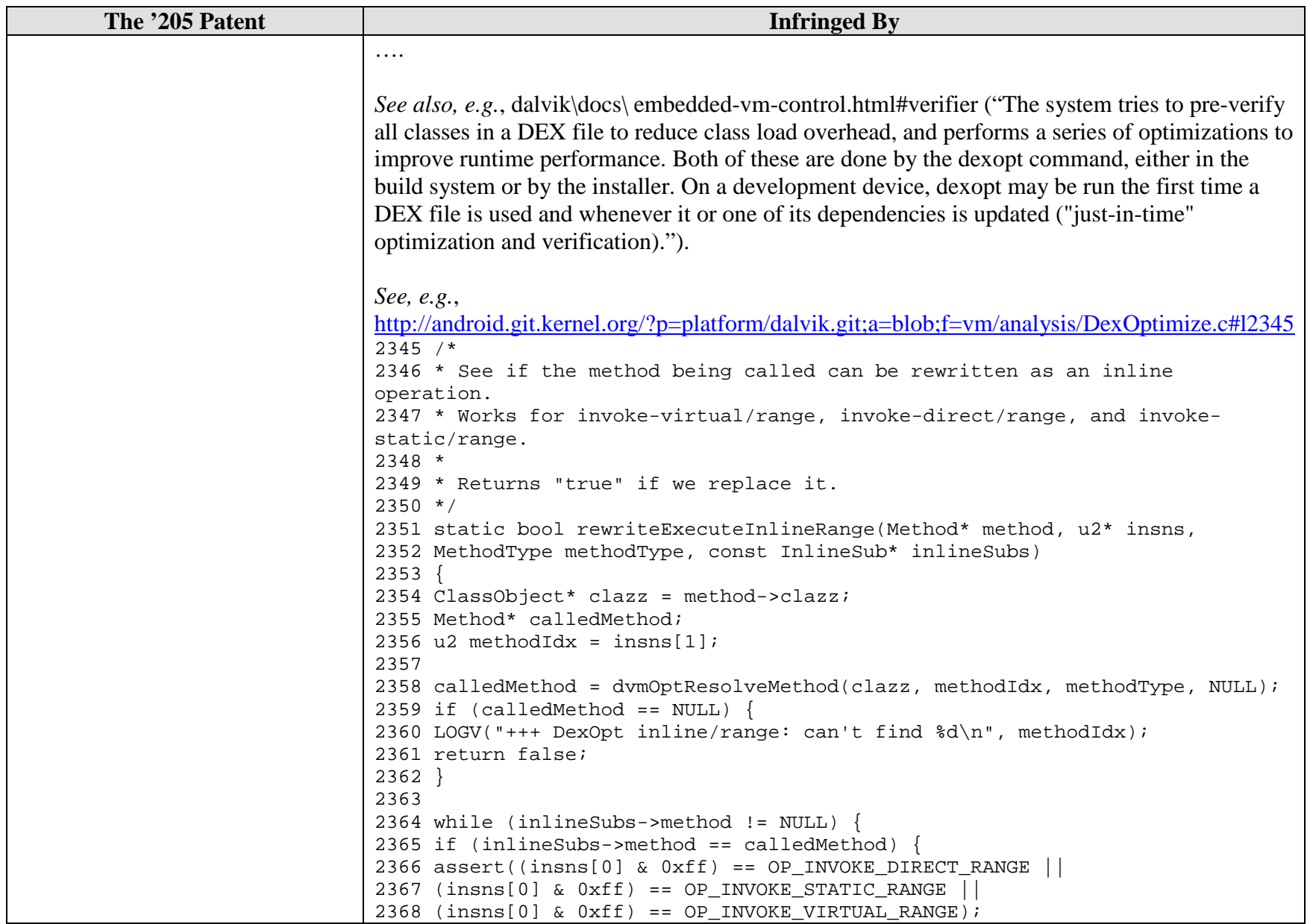

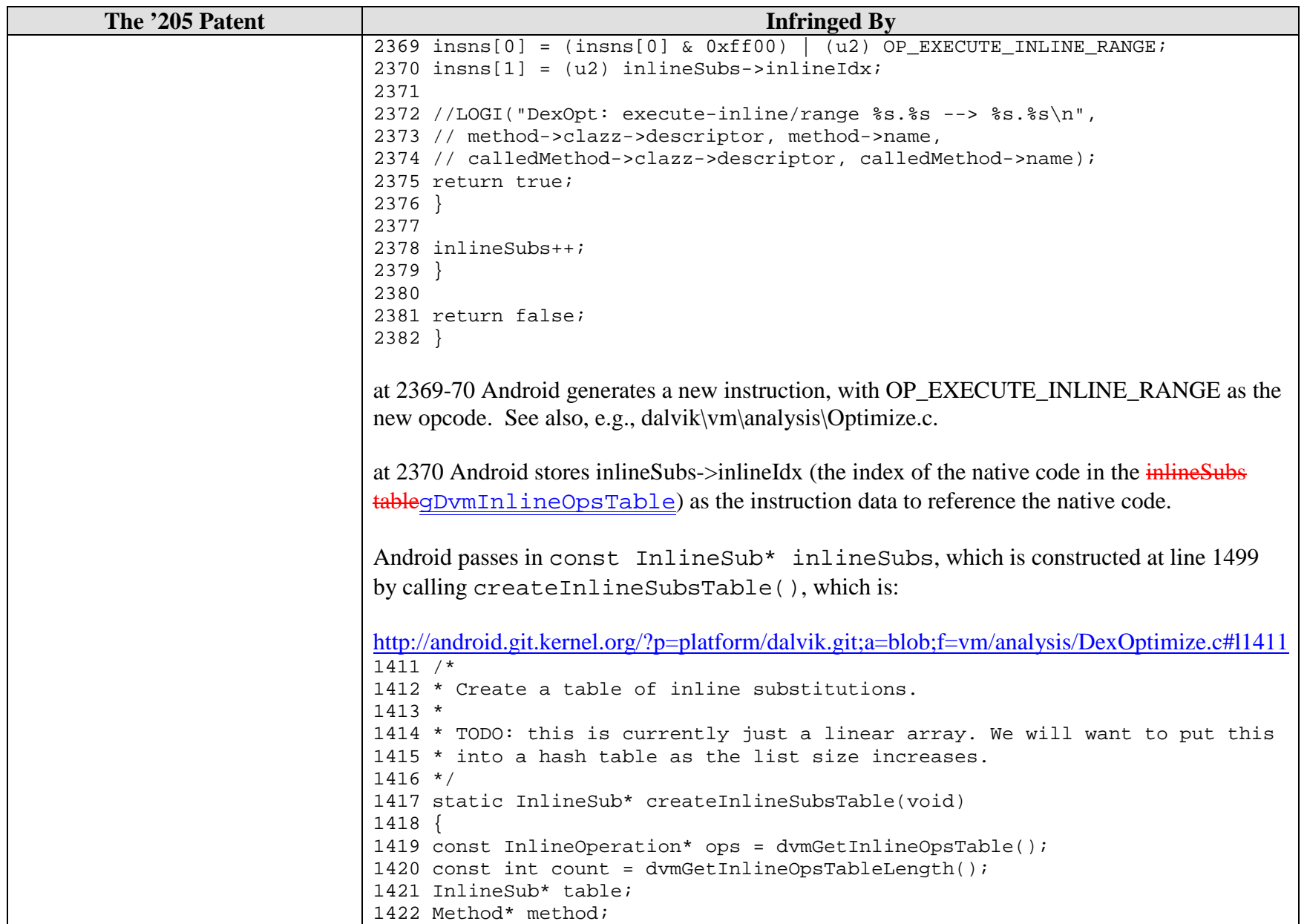

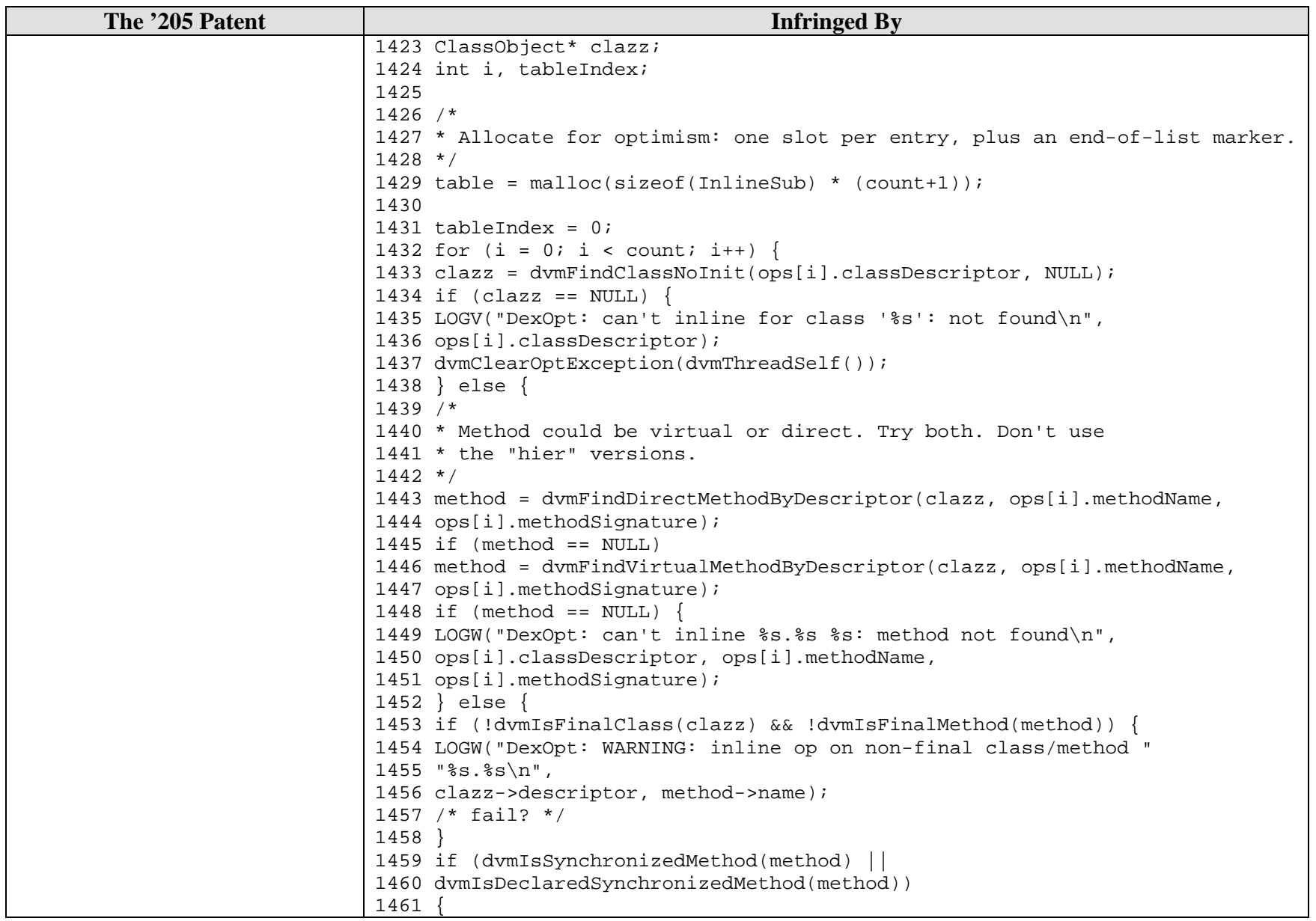

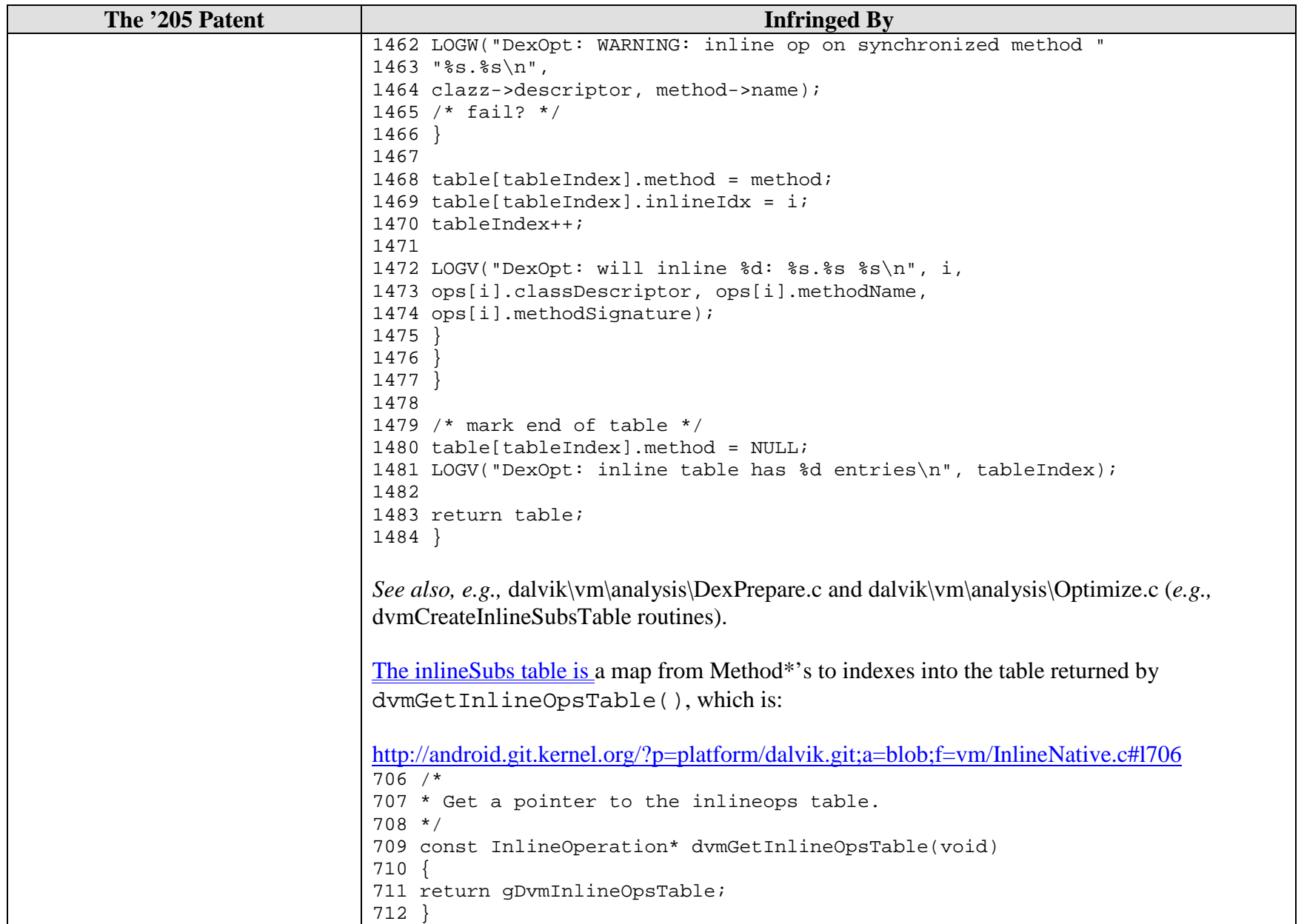

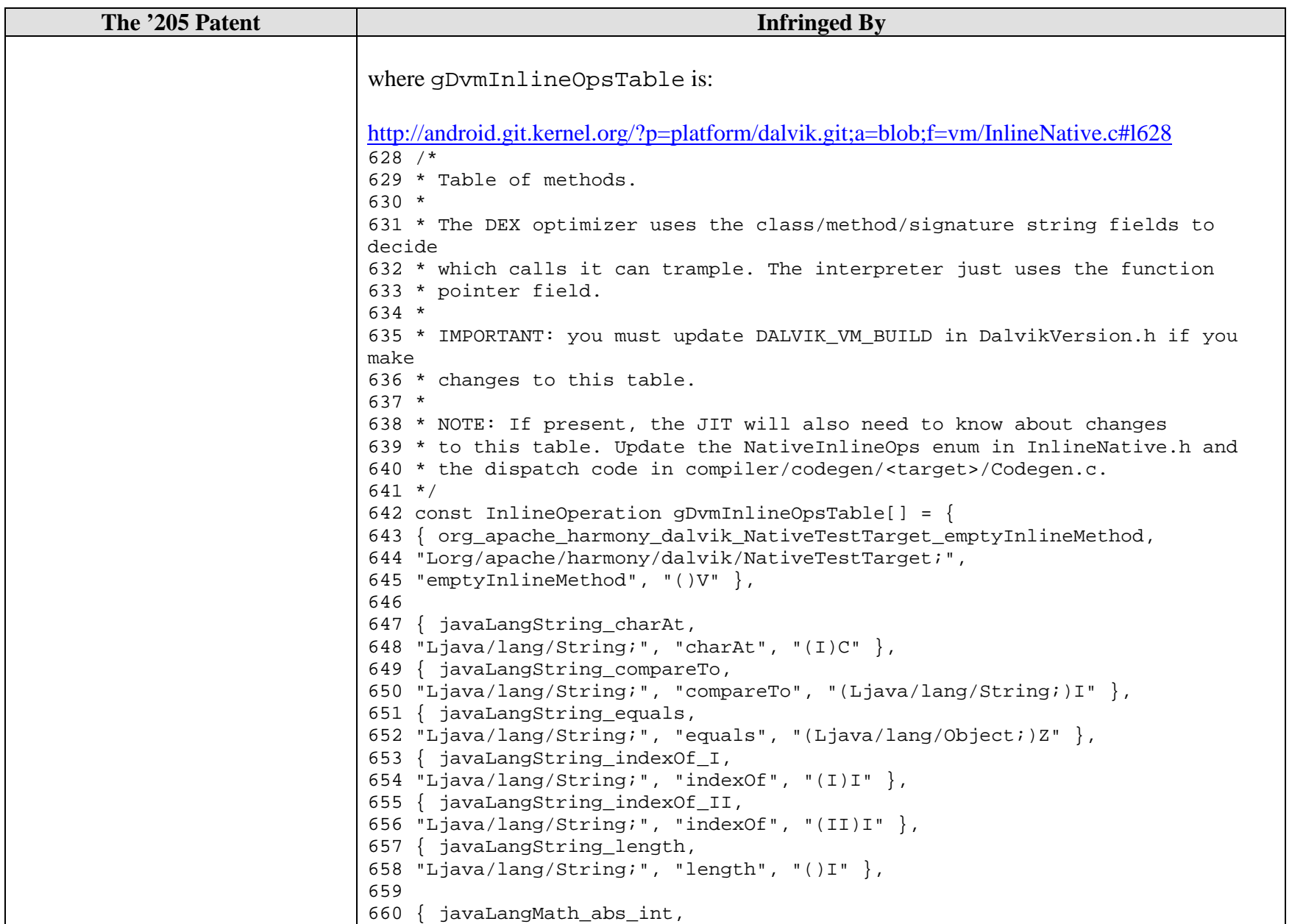

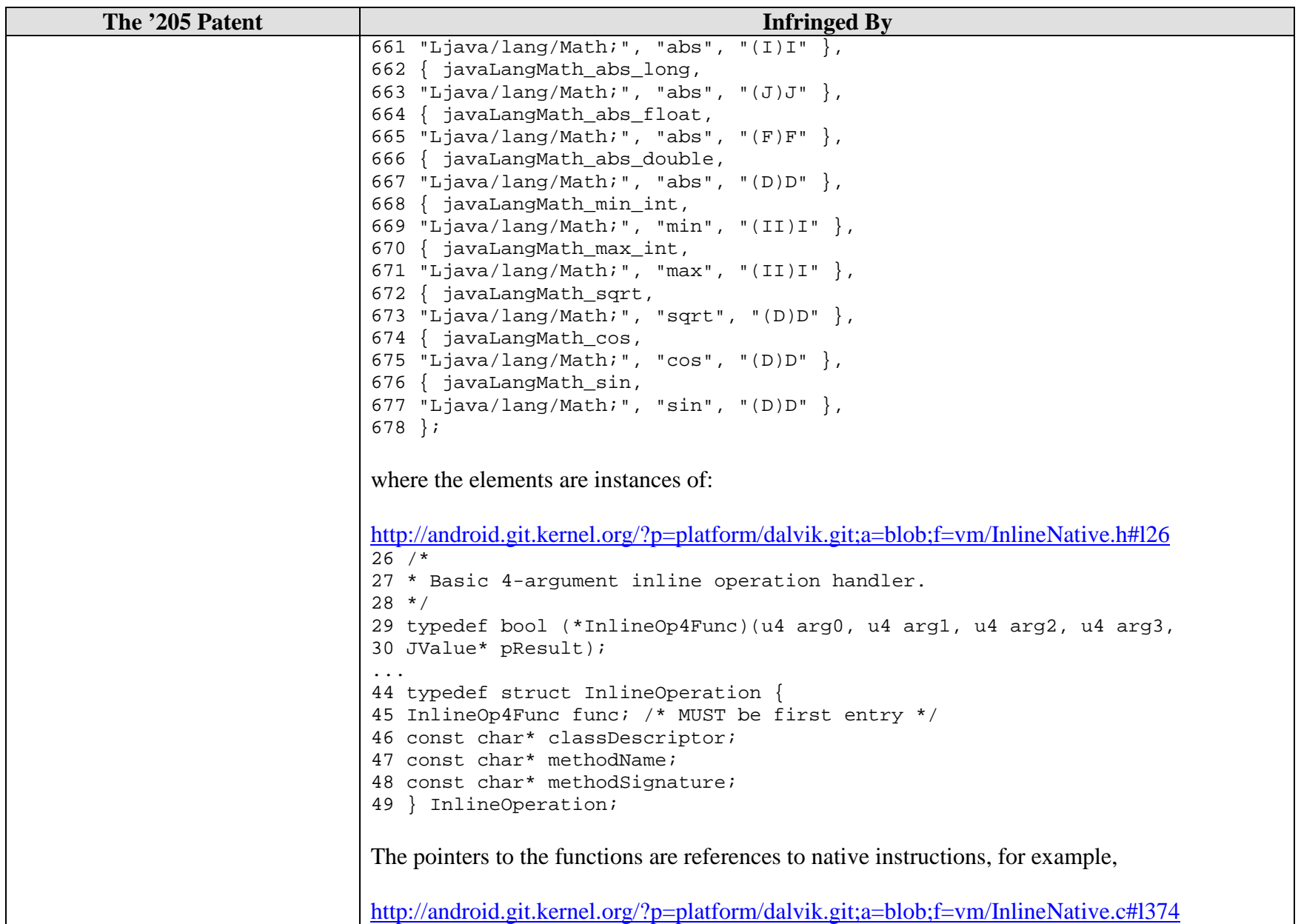

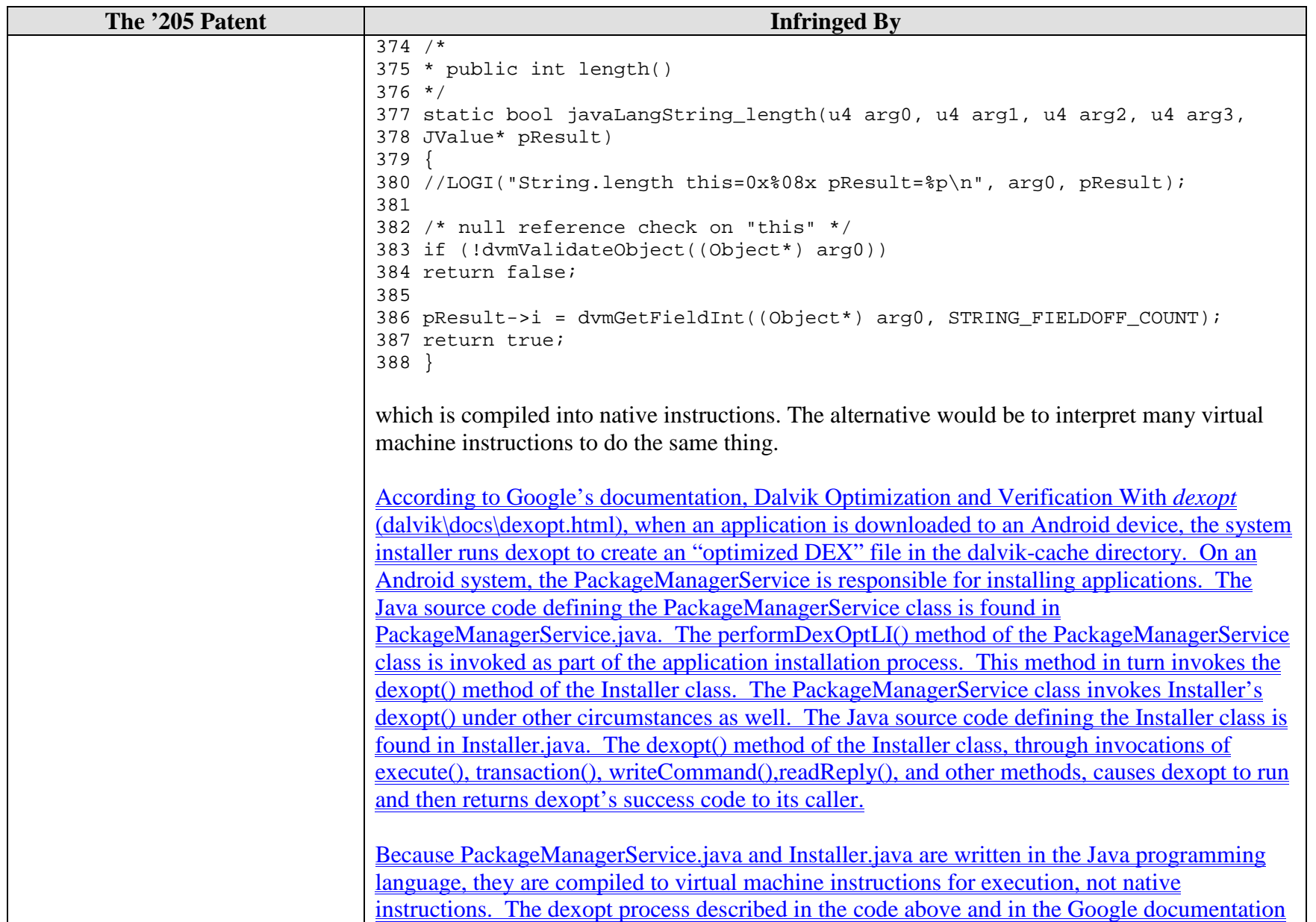

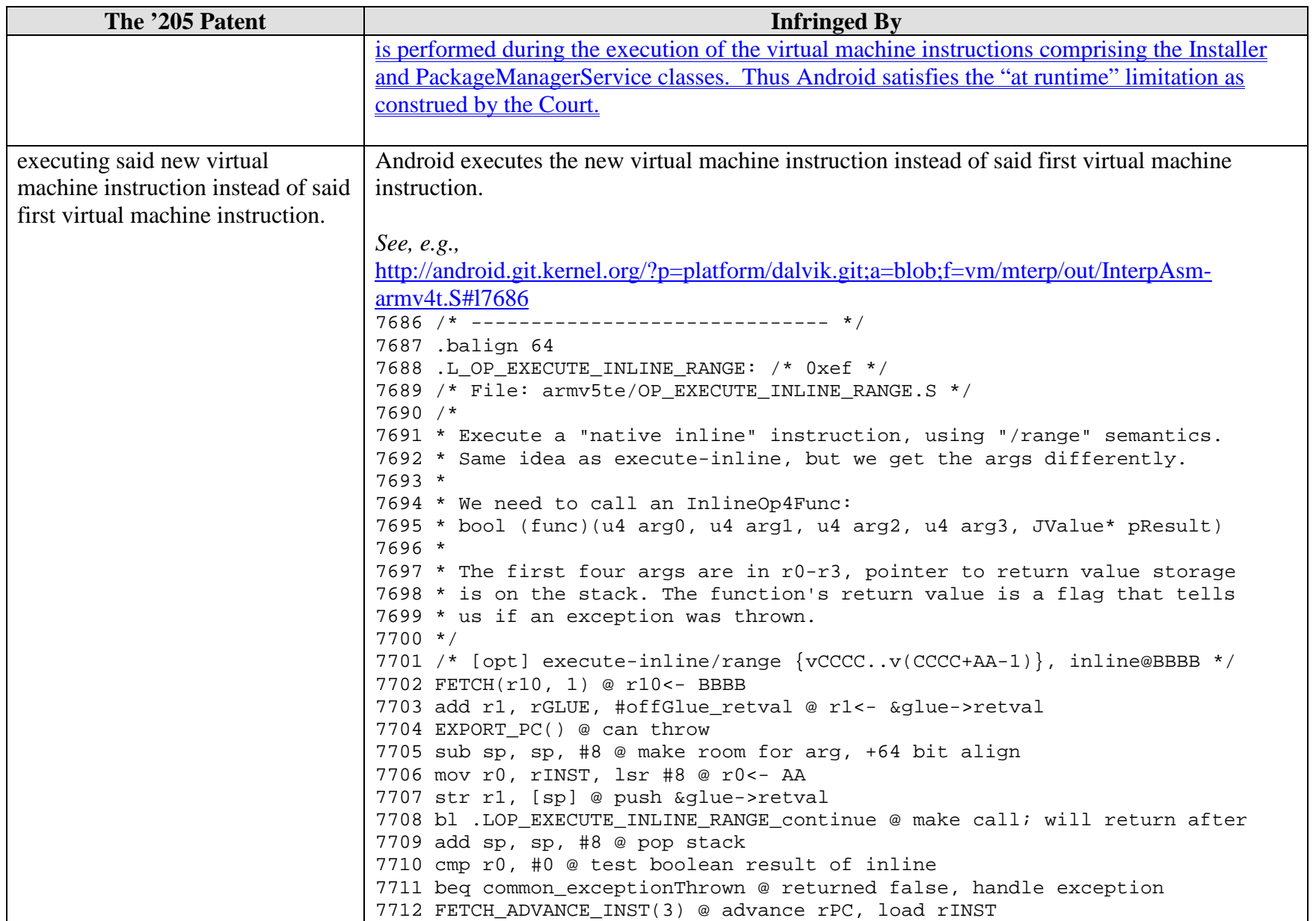

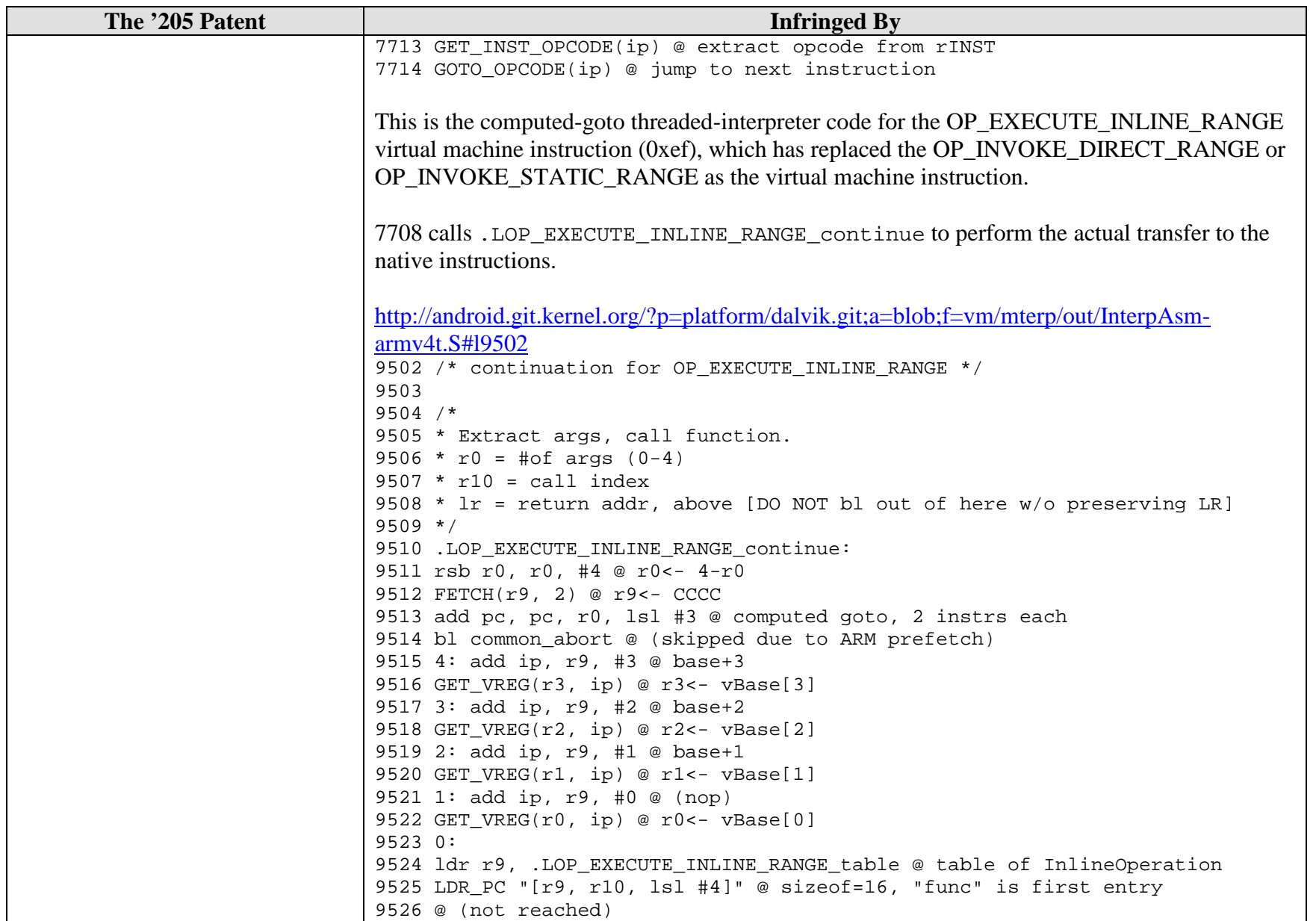

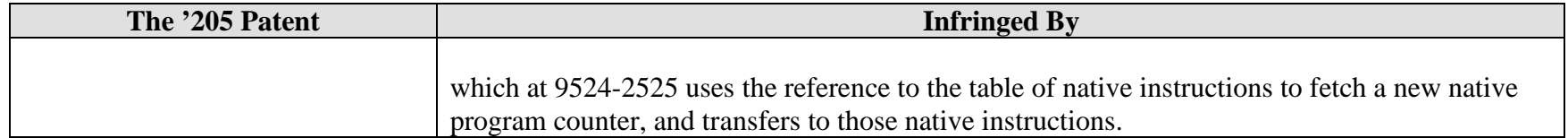

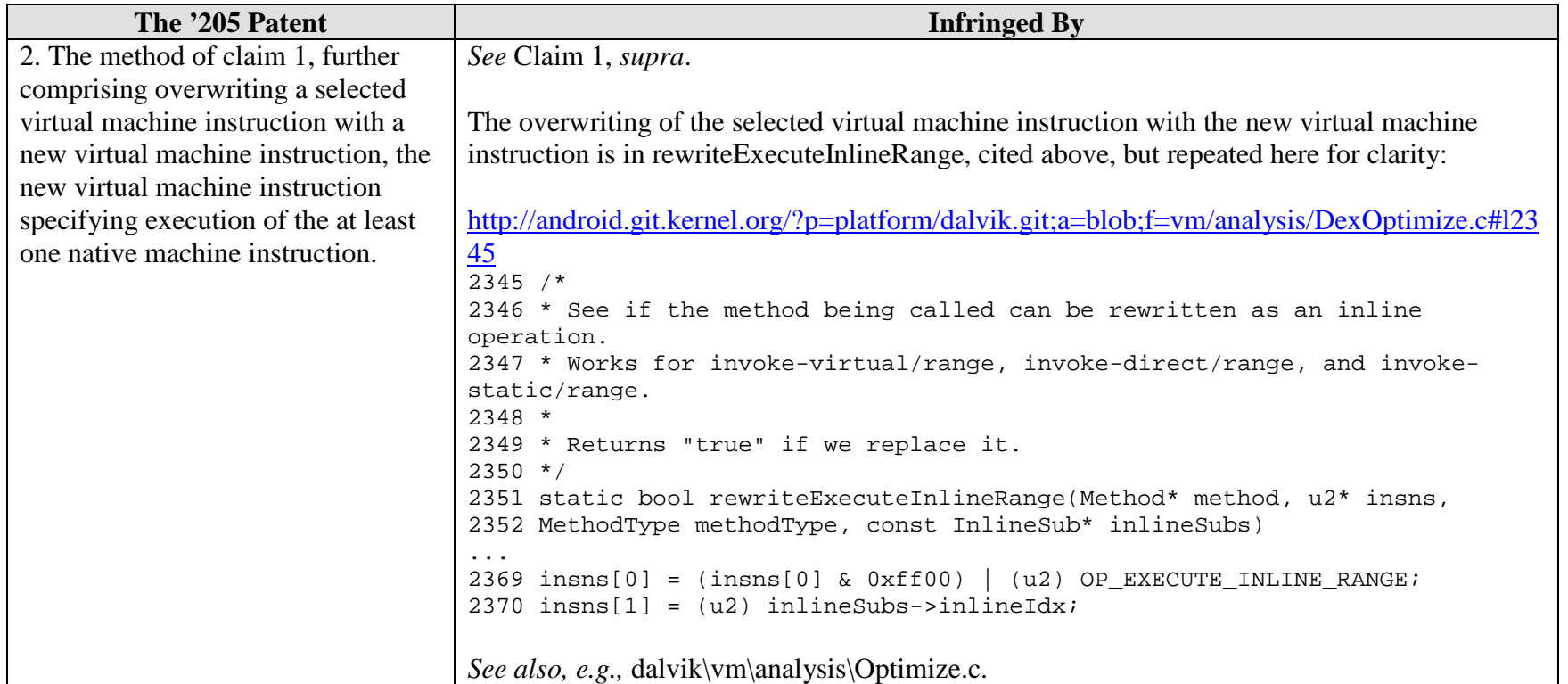

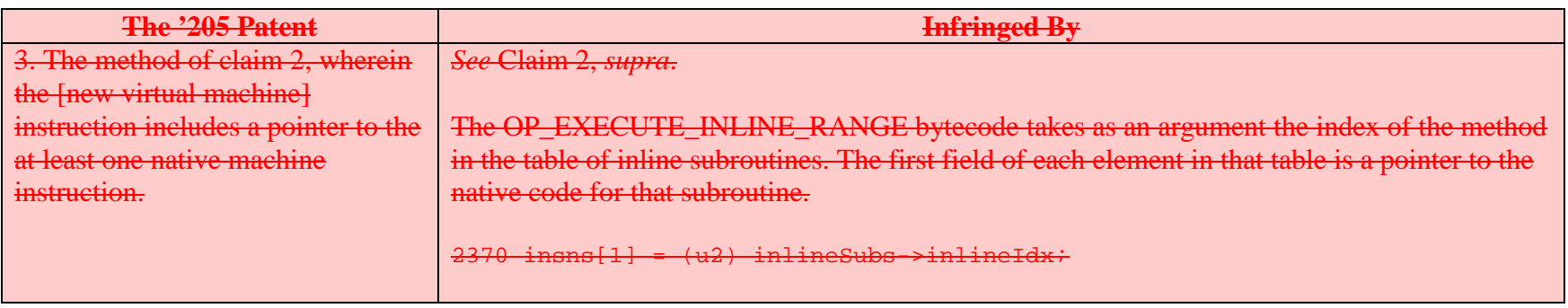